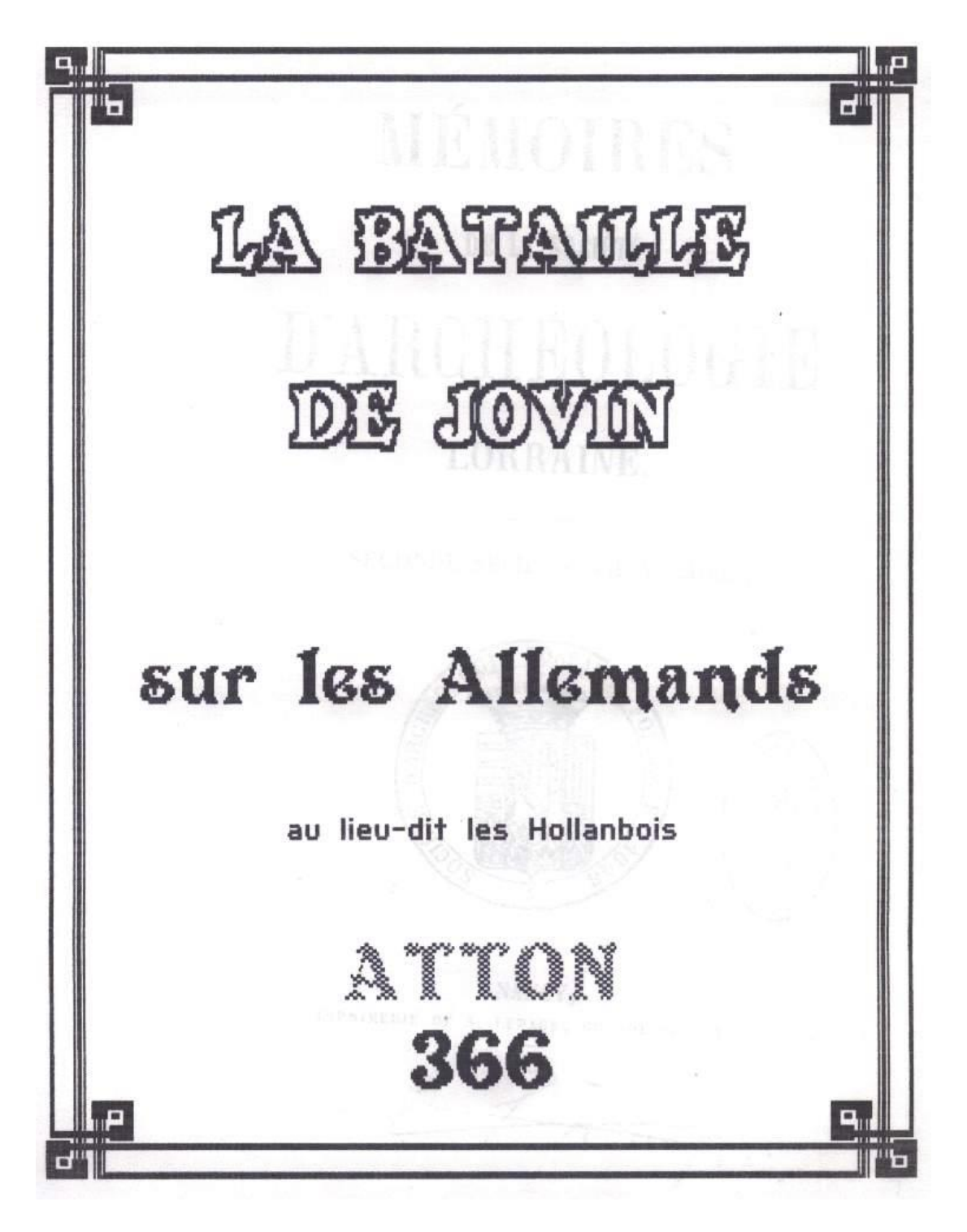

Source : [Jean Louis Theobald](javascript:na_open_window()

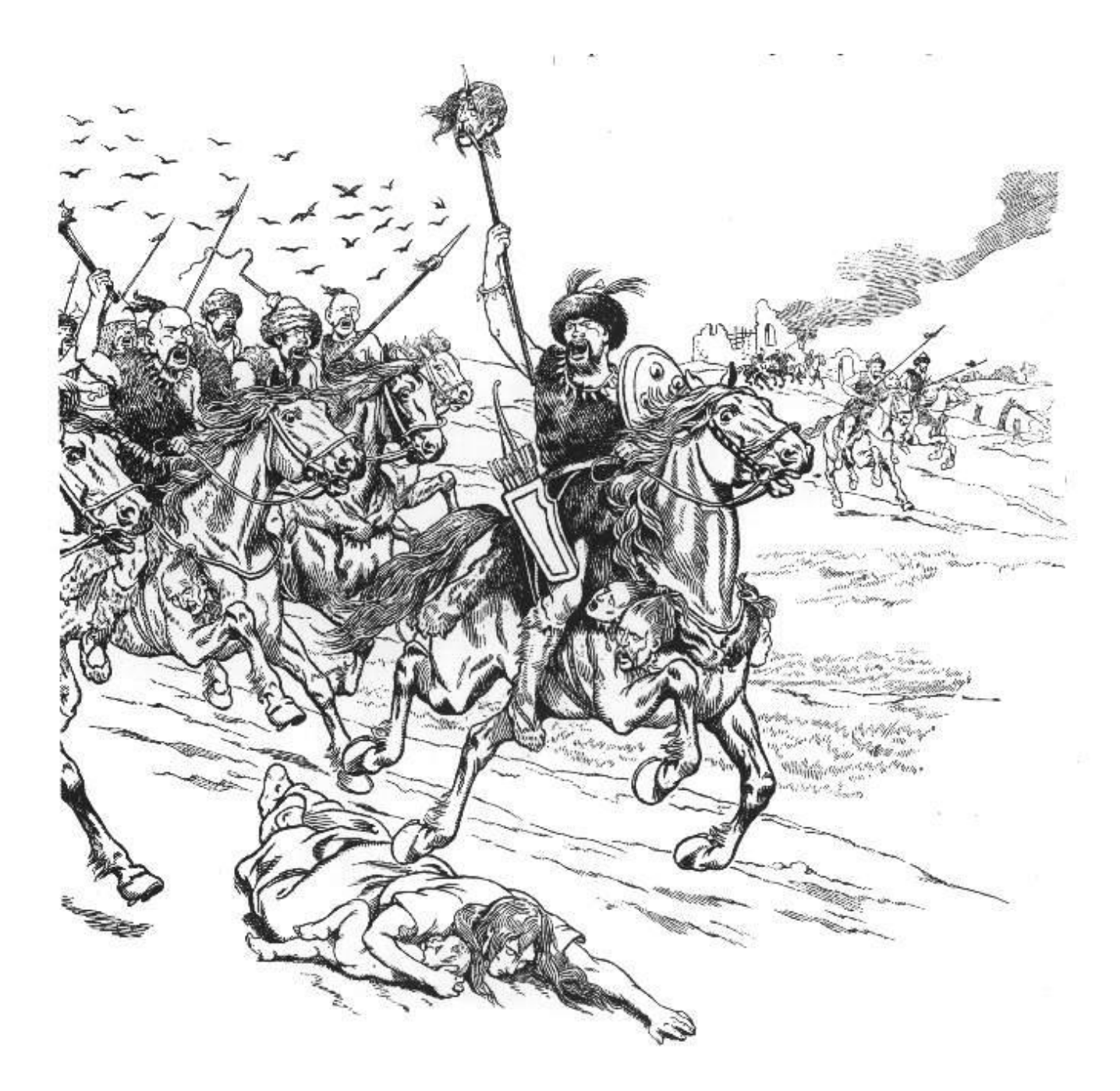

## **MÉMOIRE**

## SUR L'EMPLACEMENT DE LA BATAILLE

GAGNÉE PAR JOVIN SUR LES GERMAINS.

DANS LA LOBBAINE,

PAR M. AUG. DIGOT.

La question que nous allons essayer de résoudre a déjà été l'objet de plusieurs mémoires spéciaux. Le R. P. Lebonnetier, prémontré, dernier curé de Scarpone, se livra, relativement à l'histoire de cette ville ancienne, à d'immenses recherches dont il consigna les résultats dans trois volumes in-4°, manuscrits, aujourd'hui déposés à la bibliothèque publique de Nancy<sup>4</sup>. Comme ces notes informes et confuses ne pouvaient être consultées que difficilement, M. le docteur Lamoureux, de Nancy, en fit un extrait méthodique, clair et substantiel, qui fut imprimé

i. Cabinet des manuscrits, nº 88.

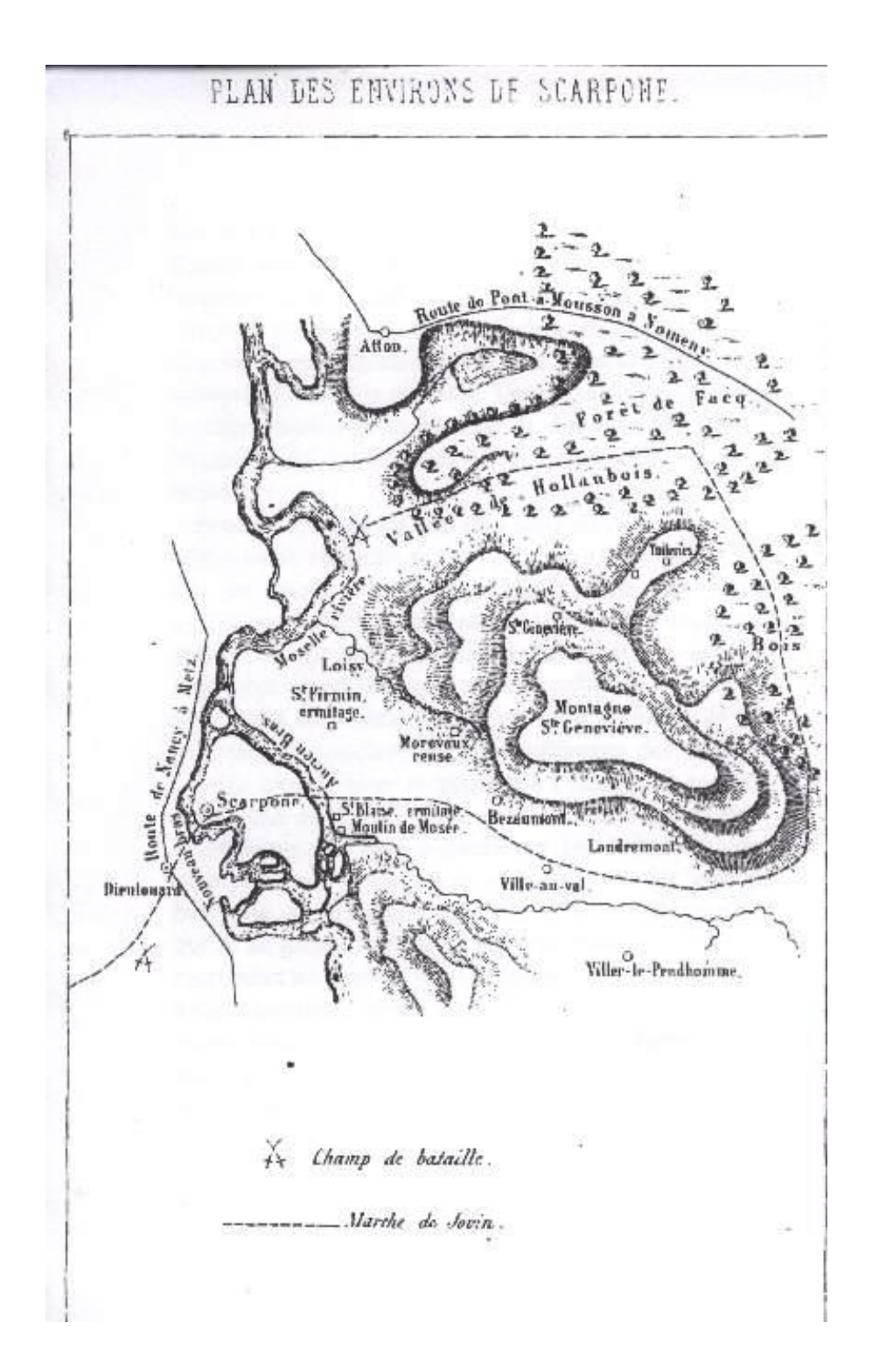

dans les tomes VIII et X des Mémoires publiés par la Société royale des Antiquaires de France. Le P. Lebonnetier et son abréviateur ont tous deux examiné la question qui nous occupe, et c'est en grande partie d'après les reuseignements par eux recueillis que nous entreprendrons de la résoudre. Une autre dissertation sur le même sujet a été insérée par M. Beaulieu dans le 1<sup>er</sup> volume de son ouvrage intitulé : Archéologie de la Lorraine<sup>4</sup>.

Nous venons de dire que nous nous servirions des renseignements recueillis par le P. Lebonnetier; mais il ne faut pas conclure que notre mémoire ne renfermera qu'une analyse de ses recherches ; la lecture de ces pages suffira pour prouver que nous avons suivi son opinion seulement quand elle nous a paru conforme à la vérité, et que, sur des points importants, nous avons cru devoir formuler des conclusions toutes différentes des siennes.

Pour bien préciser la question à l'examen de laquelle nous allons nous livrer, il importe de recueillir les renseignements que nous a conservés sur la bataille, ou, pour mieux dire, sur les deux batailles livrées près de Scarpone, Ammien-Marcellin, le seul des auteurs anciens qui en ait parlé ; et nous ne pouvons mieux faire que de reproduire les propres expressions de cet historien. Après avoir rapporté la défaite de Sévérien et de Carietton, au commencement de l'année 366, Ammien-Marcellin raconte que les Germains se répandirent dans le nord-est des Gaules, où ils commirent de grands ravages. L'empereur Valentinien ler, qui se trouvait alors dans cette province, se hâta de prendre les mesures nécessaires

1. Pages 107-109.

pour arrêter le torrent. « Quà clade cum ultimo mœrore » compertà (dit l'historien latin), correcturus seciùs gesta » Dagalaiphus à Parisiis mittitur. Eoque diù cunctante, » causanteque diffusos per varia barbaros semet adoriri » non posse, accitoque paullo post ut cum Gratiano » etiam tum privato susciperet insignia consulatús, Jo-» vinus equitum magister accingitur : et instructus para-» tusque cautissimé observans utrumque sui agminis » latus, venit prope locum Scarponna : ubi inopinus ma-» jorem barbarorum plebem, antequam armaretur, tem-» poris brevi puncto præventam ad internecionem ex-» tinxit. Exultantes innoxii prælij gloriå milites ad alterius » globi perniciem ducens, sensimque incedens rectos » eximius speculatione dedicit fidà, direptis propiùs vil-» lis, vastatoriam manum quiescere propè flumen : jam-» que adventas, abditusque in valle densitate arbustorum » obscurà, videbat lavantes alios, quosdam comas ruti-» lantes, ex more, potantesque nonnullos. Et nactus ho-· ram impendiò tempestivam, signo repenti per lituos · dato, latrocinalia castra perrupit : contraque Germani · nihil præter inefficaces minas jactanter sonantes et fre-» mitum, nec expedire arma dispersa, nec componere » aciem, nec resurgere in vires permittebantur, urgente » instanter victore. Quocirca forati pilis et gladiis cecidere » complures, absque iis quos versos in pedes texere » flexuosi tramites et angusti. Hoc prospero rerum effectu » quem virtus peregerat et fortuna, auctà fiducià, Jovinus » militem ducens, diligenti speculatione præmissa, in » tertium cuneum qui restabat, properè castra com-» movit<sup>4</sup>...... »

1. a Valentinien ayant appris avec un grand chagrin cette défaite » (celle de Sévérien et de Carietton), envoya pour y remédier Daga-

Ainsi, il résulte du récit d'Ammien, que Jovin surprit et extermina près de Scarpone une première troupe de barbares; qu'il se mit ensuite à la recherche d'une autre bande qui se reposait sur les bords de la Moselle, après avoir dévasté les villas voisines ; que le général romain profita d'une forêt pour couvrir sa marche et arriver jus-

« lall, qui se trouvait alors à Paris. Mais celui-ci, différant tonjours " d'attaquer les Germains, et donnant pour motif que leur division " en plusieurs bandes l'empêchait de leur livrer bataille, fut rappelé » peu de temps après pour prendre les insignes du consulat avec " Gratien, qui n'était pas encore en charge; et Jovin, maître de la " cavalerie, fat chargé de le remplacer. Celui-ci, après avoir pris » toutes les précautions et tous les renseignements nécessaires, et " surveillant avec grand soin les deux flancs de son armée, s'appro-" cha du licu nommé Scarpone; là, il surprit une troupe considérable » de Germains et la massacra, avant même que les barbares eussent " pu saisir leurs armes. Profitant de l'ardeur des soldats, encouragés » par ce combat glorieux qui ne leur avait point coûté de sang, Jovin » les conduisit contre une autre hande. S'avançant avec lenteur, cet » excellent général apprit par des éclaireurs, sur lesquels il pouvait " compler, que les barbares, après avoir dévasté les villas voisines. " se reposaient près du fleuve. Il s'en approcha et, caché dans une " vallée par l'épaisseur d'une forêt, il aperçut les Germains, les uns " se baignant, les autres se teignant la chevelure en rouge, selon leur " coutume, et les antres buvant. Trouvont le moment favorable, il " ordonna aussitôt aux clairons de donner le signal et se précipita » sur le camp des harbares. Ceux-ci ne purent que faire entendre des " cris et des menuces aussi vaines que ridicules; les vainqueurs, n fondant sur cux avec rapidité, ne leur laissèrent le temps ni de sai-« sir leurs armes dispersées çà et là, ni de se mettre en bataille, ni " de se réunir en force. Un grand nombre tombèrent percés de coups » d'épées ou de javelots ; il n'y eut de sauvés que ceux qui gravirent " des sentiers difficiles et tortuenx. Après ces heureux succès, dus « au courage et à la fortune, et qui augmentèrent la confiance du » soldat, Jovin envoya devant lui des éclaireurs, et conduisit promp-" tement son armée contre une troisième bande de barbares..... "-V. Ammiani Marcellini rerum gestarum qui de XXXI supersunt libri XVIII ; lib. XXVII, cap. 2, édit. Valois, in-folio, page 476.

qu'auprès des Germains ; que cette lorêt était située dans une vallée, et que, près de là, se trouvaient des hauteurs. puisque les fuyards s'échappèrent par des sentiers difficiles et tortueux.

Tels sont les renseignements historiques qu'Ammien-Marcellin nous a transmis sur ces deux combats : nous n'en possèdons pas d'autres, et Zosime, qui rapporte la défaite de Sévérien et de Carietton<sup>t</sup>, ne parle pas des exploits de Jovin, sans doute parce que le général était chrétien.

Le but que nous devons nous proposer d'atteindre est de déterminer, soit d'après le texte d'Ammien, soit par l'examen des localités, l'emplacement des deux batailles dont nous venons de rapporter le récit.

La première partie de cette tâche est assez difficile, car l'historien latin, parlant du premier combat que livra Jovin, dit seulement que ce combat eut lieu près de Scarpone. Pour arriver à quelque chose de plus positif, il serait nécessaire de savoir quelle route Jovin avait suivie pour s'approcher de cette ville. Au rapport d'Ammien, Dagulaif avait quitté Paris pour aller se mettre à la tête de l'armée destinée à repousser les barbares ; d'un autre côté, une partie des Germains s'étaient avancés jusque dans les environs de Chàlons-sur-Marne (Catalauni)<sup>3</sup> ; il est par conséquent probable que les troupes romaines se trouvaient à peu près vers la frontière de la Belgique Première et de la Belgique Seconde, et que Jovin, après avoir pris le parti d'attaquer d'abord les deux bandes de Germains qu'il jugea les moins redoutables, marcha dans

4. V. l'ouv. de Zosime, édition d'Oxford, livre IV, page 210. 2. V. Ammien, loc. cit.

la direction de l'occident à l'orient, suivant la grande voie qui conduisait de Nasium à Metz, en passant par Tullum (Toul) et Sarpone. S'il en fut ainsi, et on verra plus bas que les choses ne purent guère se passer autrement, la première action eut lieu sur la rive gauche de la Moselle. près de Scarpone, et vers le point que nous avons indiqué sur le plan joint à ce mémoire.

Le P. Lebonnetier et d'autres personnes ont pensé que le lieu du combat devait, au contraire, étre cherché sur la rive droite de la rivière ; mais ils ne songeaient point alors au changement survenu depuis le IVe siècle dans la topographie de cette contrée. La ville de Scarpone était primitivement située sur la rive gauche de la Moselle et faisait partie du diocèse de Toul ; mais cette rivière changea plus tard de lit, et Scarpone se trouva alors sur la rive droite et dans le diocèse de Metz<sup>4</sup>. En 366, elle était encore sur la rive gauche ; et si le combat livré par Jovin cut lieu près de Scarpone, il est plus vraisemblable de supposer que ce fut du même côté de la rivière. Nous ajouterons plus has à cette probabilité d'autres considérations qui suffiront, nous l'espérons du moins, pour la changer en certitude.

Jovin, après le premier succès qu'il venait d'obtenir, ne s'arrèta probablement pas sur le champ de bataille, et continua sa marche pour atteindre une autre bande de Germains, qui continuait ses ravages sur la rive droite

1. Scarpone est située dans une fle, parce que l'ancien bras est aujourd'hui rempli d'enu et se trouve même seul navigable ; mais, au moyen-âge, le bras occidental de la rivière semble avoir été beaucoup plus important que le bras oriental ; on ne comprendrait pas, sans catte circonstance, comment Scarpone aurait été réunie au diocèse de Metz, après avoir été longtemps réunie à celui de Toul.

de la Moselle, mais dont il ne connaissait pas au juste la position. Pensant, selon toutes les probabilités, que les barbares s'étaient rapprochés de la Moselle, et ne voulant point aller à eux en suivant le fond de la vallée, afin de n'être pas découvert, il traversa la rivière sur les ponts de Scarpone et se dirigea de l'ouest à l'est, en traversant les territoires actuels des villages de Bezaumont, Villeau-Val et Landremont. Arrivé à la pointe sud-est de la montagne Sainte-Geneviève, au pied et sur le flanc de laquelle sont bâtis les trois villages que nous venons de nommer, il changea tout à coup de direction et s'avanca vers le nord, au milieu d'une forêt qui devait être à cette époque beaucoup plus étendue qu'aujourd'hui. Il marchait alors parallèlement à la Moselle, mais à une assez grande distance de la rivière, et tous ses mouvements étaient dérobés par la montagne Sainte-Geneviève, qu'il laissait à gauche. Il devait être parvenu vis-à-vis la pointe nord-est de cette montagne, où se trouve aujourd'hui la tuilerie Sainte-Geneviève, lorsque ses éclaireurs lui rapportèrent que les Germains, après avoir dévasté les villas voisines, se reposaient sans défiance sur la rive droite de la Moselle. Jovin forma aussitôt le projet de les attaquer à l'improviste. Pour parvenir du lieu où il se trouvait jusqu'au bord de la rivière, il faut suivre une vallée connue sous les noms de Fauquemine et de Hollanbois. Cette vallée est aujourd'hui couverte de bois presque dans toute sa largeur, et il est probable qu'au IV<sup>e</sup> siècle, la forêt couvrait la croupe de la montagne Sainte-Geneviève. Quoi qu'il en soit, le bois actuel, nommé forét de Faca. est assez vaste pour dérober la marche d'une armée peu considérable, et s'avance assez près de la Moselle pour qu'on puisse s'approcher de cette rivière sans être apercu.

de la Moselle, mais dont il ne connaissait pas au juste la position. Pensant, selon toutes les probabilités, que les barbares s'étaient rapprochés de la Moselle, et ne voulant point aller à eux en suivant le fond de la vallée, afin de n'être pas découvert, il traversa la rivière sur les ponts de Scarpone et se dirigea de l'ouest à l'est, en traversant les territoires actuels des villages de Bezaumont, Villeau-Val et Landremont. Arrivé à la pointe sud-est de la montagne Sainte-Geneviève, au pied et sur le flanc de laquelle sont bâtis les trois villages que nous venons de nommer, il changea tout à coup de direction et s'avanca vers le nord, au milieu d'une forêt qui devait être à cette époque beaucoup plus étendue qu'aujourd'hui. Il marchait alors parallèlement à la Moselle, mais à une assez grande distance de la rivière, et tous ses mouvements étaient dérobés par la montagne Sainte-Geneviève, qu'il laissait à gauche. Il devait être parvenu vis-à-vis la pointe nord-est de cette montagne, où se trouve aujourd'hui la tuilerie Sainte-Geneviève, lorsque ses éclaireurs lui rapportèrent que les Germains, après avoir dévasté les villas voisines, se reposaient sans défiance sur la rive droite de la Moselle. Jovin forma aussitôt le projet de les attaquer à l'improviste. Pour parvenir du lieu où il se trouvait jusqu'au bord de la rivière, il faut suivre une vallée connue sous les noms de Fauquemine et de Hollanbois. Cette vallée est aujourd'hui couverte de bois presque dans toute sa largeur, et il est probable qu'au IV<sup>e</sup> siècle, la forêt couvrait la croupe de la montagne Sainte-Geneviève. Quoi qu'il en soit, le bois actuel, nommé forét de Faca. est assez vaste pour dérober la marche d'une armée peu considérable, et s'avance assez près de la Moselle pour qu'on puisse s'approcher de cette rivière sans être apercu.

Arrivés à l'extrémité de ce bois, les Romains anercurent les barbares qui étaient répandus fort en désordre sur la rive de la Moselle, à l'endroit où cette rivière fait un coude vers l'orient, entre les villages de Loisy et d'Atton. C'est là qu'attaqués à l'improviste et avec une grande vigueur, les Germains furent taillés en pièces avant d'avoir pu se réunir et se mettre en défense.

Sans parler d'une tradition conservée dans le pays et selon laquelle une bataille aurait été livrée en ce lieu, on rencontre encore entre les deux villages que nous venons de nommer quelques traces de la victoire de Jovin. Ainsi, une pièce de terre, située près de la rivière, porte le nom de Terre maudite, et la tradition rapporte que cette dénomination lui fut donnée à cause des torrents de sang dont elle avait été abreuvée. Un autre canton, placé vers le village d'Atton et l'ancien étang d'Arbonne, à neu de distance, par conséquent, de celui dont nous venons de parler, s'appelle encore aujourd'hui l'Atrée des Allemands. On sait que le mot atrée ou aitre signifie cimetière, et il est très-probable que l'on réunit et que l'on enterra en ce lieu les nombreux cadavres des Germains dont le sol était jonché. Enfin, près du village de Loisy et toujours à peu de distance du champ de bataille, se trouvait une croix qui a subsisté jusqu'en 1793, et s'appelait Croix Mattirion. Une tradition, dont nous n'avons pas à examiner la valeur, faisait dériver ce nom des mots latins crux martyrorum, et rapportait que la croix avait été élevée sur l'emplacement où furent ensevelis les soldats chrétiens qui faisaient partie de l'armée de Jovin. Nous ne pouvons dissimuler que cette étymologie ne nous satisfait pas complétement, et il nous répugne d'admettre que l'on ait décerné le titre de martyrs à des soldats tués dans une bataille<sup>t</sup>.

Il est utile cependant de faire observer que la majorité de l'armée de Jovin devait être chrétienne, et que, sous l'empire de Julien, lui-même s'était toujours fait remarquer par l'inébranlable fermeté de ses convictions religieuses<sup>2</sup>. Il n'est donc pas impossible qu'il ait érigé une croix pour conserver le souvenir de ceux de ses coreligionnaires, en petit nombre, du reste, qui venaient de périr sous ses yeux. Enfin, nous devons mentionner une dernière circonstance qui s'accorde avec les faits que nous venons de rappeler pour fixer le lieu du combat entre les villages d'Atton et de Loisy. Ammien-Marcellin rapporte que les seuls Germains qui parvinrent à s'échapper, suivirent en fuyant des sentiers difficiles et tortueux. Or, on ne peut contester ce caractèro aux sentiers qui conduisent de la vallée de Hollanbois et des environs de l'étang d'Arbonne sur la montagne Sainte-Geneviève et sur la colline où s'élève le village d'Atton. On comprend facilement que les Romains, fatigués d'une longue marche et chargés d'armes pesantes, n'aient pu atteindre des hommes désarmés et à qui l'instinct de la conservation prétait de nouvelles forces.

Telles sont les conclusions auxquelles nous ont con-

f. On peut voir l'opinion de M. Clouet sur cette croix, dans son Histoire ecclésiastique de la province de Trèves, tome I, pages 855 cl 356.

<sup>2.</sup> Jovin était de Reims, et on voit encore, dans la cathédrale de ecite ville, un tombeau antique en marbre blanc que l'ou prétend être celui de ce général. Avant la révolution, ce tombeau était placé dans l'église Saint-Nicaise, dont Jovin passait pour être le fondateur. V. Morlot, Metropolis Remensis Historia, I, 503.

duit une étude attentive du texte d'Ammien-Marcellin et un examen consciencieux du plan topographique des environs de Scarpone. Nous ne devons pas, au reste, dissimuler que le P. Lebonnetier et son abréviateur n'ont pas adopté la même manière de voir...

Sclon le P. Lebonnetier, Jovin, qui se trouvait sur la rive droite de la Moselle, aurait marché du sud au nord et aurait attaqué la première troupe des Germains sur le territoire de la commune de Loisy, à peu près dans le canton où s'élevait la Croix-Mattirion, et de là, continuant sa marche vers le nord, il aurait surpris la seconde troupe non loin de la colline d'Atton, au lieu que l'on regarde comme celui où se livra le dernier combat<sup>4</sup>. Dans le même système, la Croix-Mattirion aurait été élevée sur la tombe des soldats chrétiens tués dans la première bataille.

Nous croyons qu'il n'est pas difficile de faire comprendre que cette explication ne peut être la véritable. L'espace qui sépare les deux villages de Loisy et d'Atton n'est que d'une demi-lieue. Par conséquent, si les Romains avaient attaqué la première bande dans les environs de Loisy, il est certain que les fugitifs n'auraient pas manqué de se diriger vers le lieu si rapproché où ils savaient rencontrer leurs compatriotes, et, dès lors, une seconde surprise serait devenue impossible. Ammien-Marcellin semble dire, il est vrai, que les Germains, rencontrés d'abord par Jovin, auraient été exterminés ; mais on sait que des expressions semblables ne doivent pas être prises à la rigueur. Nous admettons que très-peu

1. V. le monuscrit nº 84 de la bibliothèque publique de Nancy, et Mémoires de la Société royale des Antiquaires de France, tome VIII, pages 176 et 177, et tome X, pages 57 et 60.

de barbares parvinrent à s'échapper, mais nous ne pouvons croire qu'ils aient péri jusqu'au dernier. Supposons cependant qu'il en ait été ainsi ; eh bien ! le système du P. Lebonnetier ne sera pas plus vraisemblable : si le premier combat a été livré à Loisy, les Germains, campés sur la rive droite de la Moselle, ont, à deux kilomètres de distance tout au plus, dù entendre le bruit du combat, le son des instruments militaires, les cris des mourants, la rivière a dù rouler devant eux les cadavres de quelques-uns de leurs compatriotes. Mais il y a plus, et nous soutenons que les Germains, du point où ils se trouvaient placés, devaient voir le lieu où se scrait livré le premier combat d'après le P. Lebonnetier. Ils se seraient, par conséquent, hâtés d'accourir au secours de leurs frères, et ne se seraient pas laissé surprendre bientôt après.

Il faut d'ailleurs faire observer que, si les choses s'étaient passées comme le croyait le curé de Scarpone, Jovin n'aurait pu suivre la vallée de Hollanbois nour marcher contre la seconde troupe des Germains; pour pénétrer dans cette vallée, il aurait été obligé de gravir la montagne Sainte-Geneviève, de traverser le petit plateau qui la surmonte, et d'en redescendre la pente orientale. Un pareil mouvement n'aurait pu s'effectuer sans être remarqué, et, du haut de la colline d'Atton ou même du bord de la Moselle, les Germains n'auraient pu manquer de s'en apercevoir.

Enfin, nous croyons que la Croix-Mattirion ne peut étre un souvenir du premier combat; il parait que les Romains y perdirent bien peu de soldats, puisque Ammien emploie à cette occasion les mots innoxii prœlii, tandis que l'on peut très-bien admettre que la seconde bataille a été plus sanglante. La Terre maudite et l'A-

trée des Allemands sont, d'ailleurs, assez rapprochés de Loisy pour que les soldats romains aient pu être enterrés près de ce village.

Nous ferons encore observer qu'Ammien ne désigne pas l'emplacement du premier combat d'une manière positive, et que, par conséquent, rien, dans son récit, n'oblige à croire que ce combat a été livré près de Loisy.

M. Beaulieu, dans son ouvrage intitulé Archéologie de la Lorraine, a parlé également de la victoire de Jovin ; mais il n'a pas cherché à déterminer le lieu de la première action ; il ne la mentionne même pas. Il croit que le général romain, parti de Metz, s'avança du nord au sud, jusqu'à l'entrée orientale de la vallée de Hollanbois, et suivit, pour atteindre les Germains campés au pied de la colline d'Atton, l'itinéraire que nous avons indiqué<sup>4</sup>.

Nous ne pouvons adopter complétement ce système. D'après Ammien, il y eut deux batailles distinctes, l'une près de Scarpone, l'autre sur les bords de la Moselle. M. Beaulieu parle de cette dernière action, mais il ne rend pas compte de la première ; son système en exclut même formellement la possibilité, car si Jovin arrivait de Metz au moment où il a pénétré dans la vallée de Hollanbois, il n'avait pu d'abord rencontrer et vaincre les Germains près de Scarpone, la vallée dont nous venons de parler, les villages d'Atton et de Loisy se trouvant entre Scarpone et Metz. De deux choses l'une, ou M. Beaulieu croit qu'il n'y eut qu'un seul combat, et, dans ce cas, il se trouve en contradiction avec le texte d'Ammien, ou il reconnait qu'il y en a eu deux, et alors le

1. V. tome I, pages 102 et 108.

premier ayant du être livré avant que Jovin atteignit la vallée de Hollanbois et la pente septentrionale de la montagne Sainte-Geneviève, le premier, disons-nous, aurait eu lieu loin de Scarpone; ce que le récit de l'historien latin ne permet pas d'admettre.

Au reste, M. Beaulieu pense, comme nous, que la Croix-Mattirion se rattache au combat livré sur le bord de la Moselle ; il pense même que la troupe de Germains que Jovin extermina en ce lieu y avait établi un camp fortiflé, dont on verrait encore aujourd'hui quelques vestiges sur le territoire de Loisy<sup>4</sup>. Mais nous ne pouvons partager cette opinion, et nous croyons qu'il résulte du texte d'Ammien que les barbares n'étaient arrivés sur le bord de la rivière que depuis peu de temps quand ils furent surpris et passés au fil de l'épée.

En résumé, nous admettons, comme M. Beaulieu, que la principale action a eu lieu entre les villages d'Atton et de Loisy, à l'endroit où la Moselle fait un coude vers : l'orient, et Jovin a suivi, pour y arriver, la vallée de Hollanbois, depuis la tuilerie Sainte-Geneviève; mais nous croyons que ce général a livré un premier combat aux Germains sur la rive gauche de la Moselle et à peu de distance de Scarpone; que, pour gagner l'ouverture orientale de la vallée dont nous venons de parler, il a tourné la montagne Sainte-Geneviève ; en un mot, qu'il a suivi un itinéraire différent de ceux que l'on avait admis jusqu'à présent.

1. V. tome I, page 109.

Biographie de Jovin, général romain.

JOVIN, Général romain, d'origine gauloise, mort en 370 après Jésus-Christ. Il commanda un corps de cavalerie en Gaule, sous les ordres de Julien, alors césar. Lorsque Julien, proclamé empereur à Lutèce, se fut décidé, dans l'été de 361, à pousser la guerre avec vigueur contre son oncle Constance, il confia le gros de son armée à Névitus et à Jovin, et les dirigea sur la Pannomie. La mort de Constance mit bientôt fin à la guerre.

Jovin, après avoir siégé dans une commission instituée par Julien, pour examiner les actes ministres du dernier empereur, retourna en Gaule avec le titre de maître de la cavalerie, c'est-àdire de lieutenant de l'empereur dans cette province. Jovien, successeur de Julien, en 363, remplacant Jovin par Malaricus. Mais celui-ci refusa, et le gouverneur de l'Italie, Lucillianus, qui vint prendre le commandement de l'armée de Jovin, fut massacré à Reims par les soldats. Jovin ramena cependant les troupes à l'obéissance, et fit assurer l'empereur de sa fidélité. Jovien, heureux de voir l'ordre rétabli, se hâta de confirmer Jovin dans sa dignité. Le maître de la cavalerie eut particulièrement l'occasion de se distinguer lorsque les Allemans envahir la Gaule en 366, sous le règne de Valentinien.

Jovin battit les barbares dans les trois rencontres, et les rejeta au delà du Rhin. Au retour de cette expédition, il fut nommé consul pour l'année suivante. Il embellit Reims de plusieurs édifices et fit bâtir, près du palais qu'il habitait dans cette ville, une église où il fut inhumé. "Son tombeau, qu'on voit encore à Reims, dit Le Bas, est l'un des plus beaux ouvrages de sculpture du Bas Empire". On lui attribue la fondation de plusieurs châteaux-forts, entre autres de ceux de Joinville et de Joigny.

Amien Marcellin, XXX, 10; XXII, 2.

Zozime, III, 35.

Le Beau, Histoire du Bas Empire, T. III, 15, 16.

(Nouvelle biographie générale, depuis les temps les plus reculés jusqu'à nos jours, tome 27, par Firmin-Didot, frères. Paris, Firmin-Didot, 1858, p. 103).

CH. LORIOUET, Le tombeau de Jovin à Reims, in revue archéologique ou recueil de documents ou de mémoires relatifs à des monuments, à la numismatique et à la politique et à la politique de l'Antiquité au Moyen-âge, 1860, Nouvelle série, 1ère année, premier volume, pages 141-157; 217-229; 275-284.